# **Atlassian Product Releases Macro**

A Confluence user macro that displays the latest Atlassian product release versions (with release notes), and release dates. Macro Summary

What it looks like Latest product versions

The Latest Atlassian Product Releases works by querying www.atlassian.com's JSON resources, at URLs such as https://my.atlassian.com/download /feeds/current/jira-software.json. The jQuery code can be found on bitbucket - improvements welcome.

### Installation

To add this to your Confluence:

- 1. Log in as an administration
- 2. Search for 'user macros'

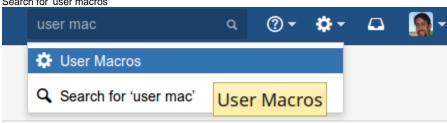

3. Create a new macro calledatlassianversions:

## Create User Macro

## Macro Browser Information

| Macro Name*  | atlassianversions                       |                        |
|--------------|-----------------------------------------|------------------------|
|              | Macro names are converted to lower case |                        |
| Visibility   | Visible to all users in the Macro Brow  | wser                   |
|              | Visible only to system administrators   | s in the Macro Browser |
| Macro Title* | Latest Atlassian Product Releases       |                        |
| Description  | Displays a table of the most current    |                        |
|              | Atlassian product releases.             |                        |
|              |                                         |                        |
| Categories   | Administration                          |                        |
|              | Communication<br>Confluence content     |                        |
|              | Development<br>External content         |                        |
|              |                                         |                        |

In the body, fill in:

```
## @noparams
<h4>Latest product versions</h4>
<!-- Chrome refuses to load because Bitbucket sets the MIME type to text/plain, not text/javascript:
<script type="text/javascript" src="https://bitbucket.org/redradish/atlassian-versionscraper/raw/master
/createversiontable.js"> -->
<script type="text/javascript" src="https://bitbucket.org/redradish/atlassian-versionscraper/raw/master
/createversiontable.js"> -->
<script type="text/javascript" src="https://www.redradishtech.com/src/atlassian-versionscraper
/createversiontable.js"> // This line intentionally left blank - https://answers.atlassian.com/questions/21353/cant-use-script-
tag-in-user-macros
</script>
```

#### i.e.:

| Definition of Use        | er Macro                                                                                                    |  |
|--------------------------|----------------------------------------------------------------------------------------------------|--|
| Macro Body<br>Processing | No macro body                                                                                                    |  |
| Frocessing               | CEscaped                                                                                                    |  |
|                          | O Unrendered                                                                                                    |  |
|                          | You should use this option for bodies that are processed within the template before being output. Ensure that HTML is ultimately output by the template.                                                                                                    |  |
|                          | ○ Rendered                                                                                                    |  |
|                          | The body will be rendered so most HTML entered will be passed to the template unmodified but Confluence specific mark up such as macro<br>definitions will be rendered.                                                                                                    |  |
| Template*                | <pre>## @noparams <h4>Latest product versions</h4>  <t- <script="" because="" bitbucket="" chrome="" javascript:="" load="" mime="" not="" plain,="" refuses="" sets="" src="https://bitbucket.org/redradish/atlassian-versionscraper/raw/master/createversiontable.js" text="" the="" to="" type="text/javascript">&gt; <script src="https://bitbucket.org/redradish/atlassian-versionscraper/raw/master/createversiontable.js" type="text/javascript">> <script type="text/javascript" src="https://bitbucket.org/redradish/atlassian-versionscraper/raw/master/createversiontable.js">> <script type="text/javascript" src="https://bitbucket.org/redradish/atlassian-versionscraper/raw/master/createversiontable.js">> <script type="text/javascript" src="https://bitbucket.org/redradish/atlassian-versionscraper/raw/master/createversiontable.js">> <script type="text/javascript" src="https://bitbucket.org/redradish/atlassian-versionscraper/raw/master/createversiontable.js">> <script type="text/javascript" src="https://bitbucket.org/redradish/atlassian-versionscraper/raw/master/createversiontable.js">> <script type="text/javascript" src="https://answers.atlassian.com/questions/21353/cant-use-script-tag-in-user-macros </script></t-></pre> |  |
| Source the means         |                                                                                                    |  |

4. Save the macro.

Then on a test page, insert the macro:

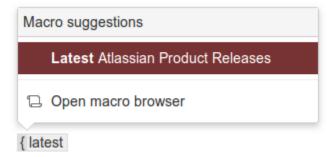

Done! You might also like to display this on your Confluence dashboard.